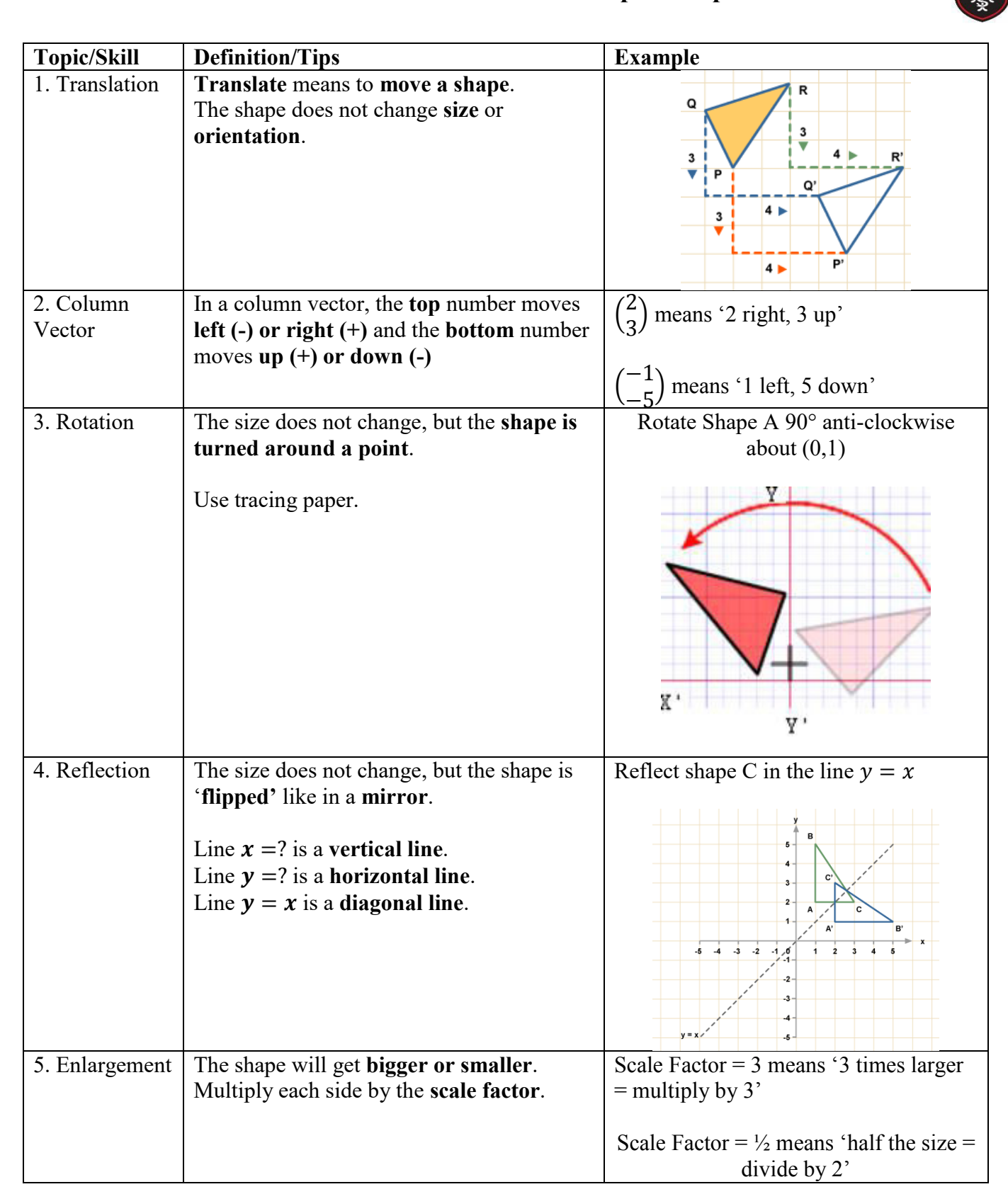

#### **Topic: Shape Transformations**

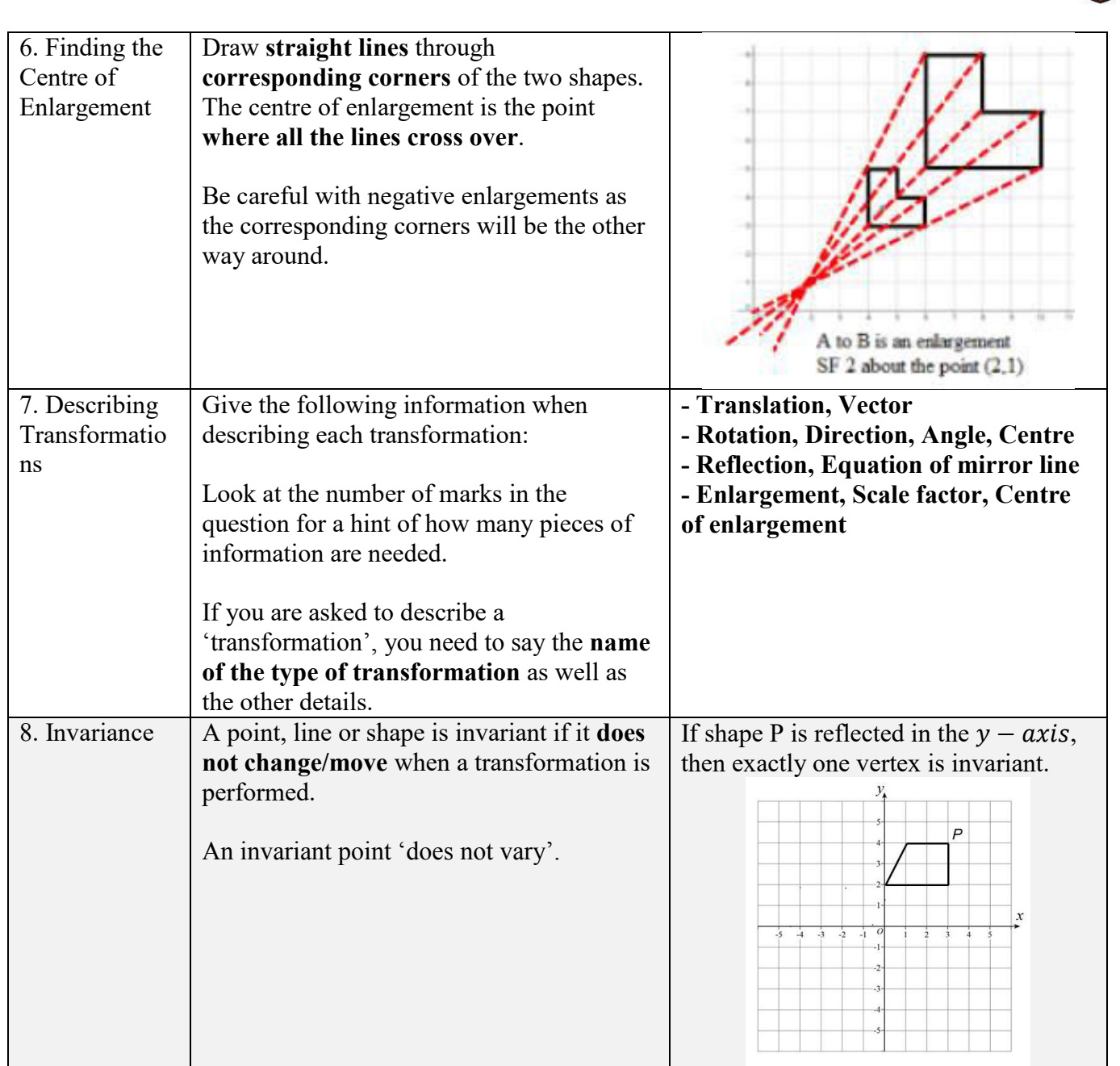

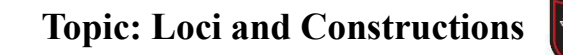

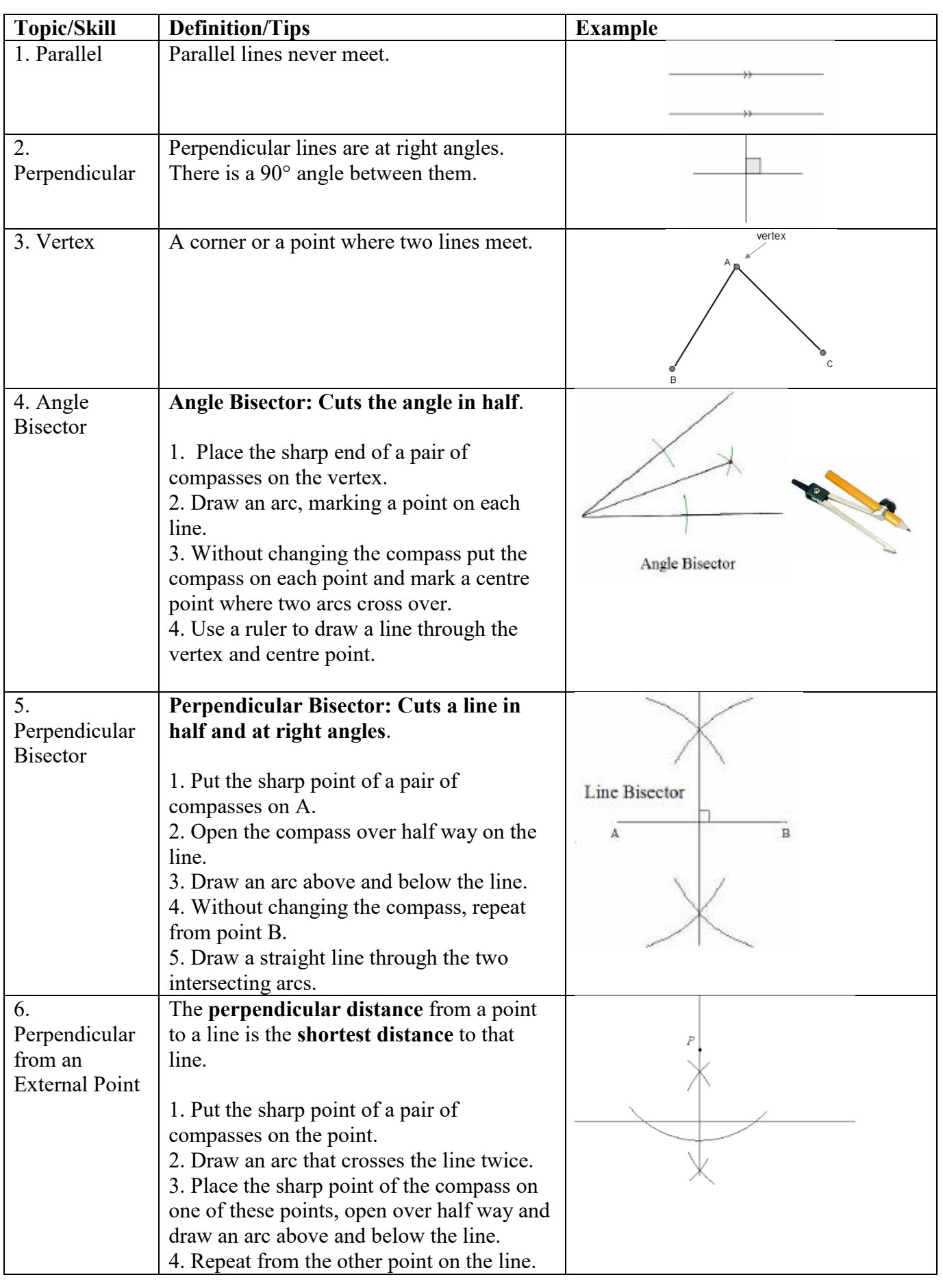

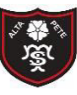

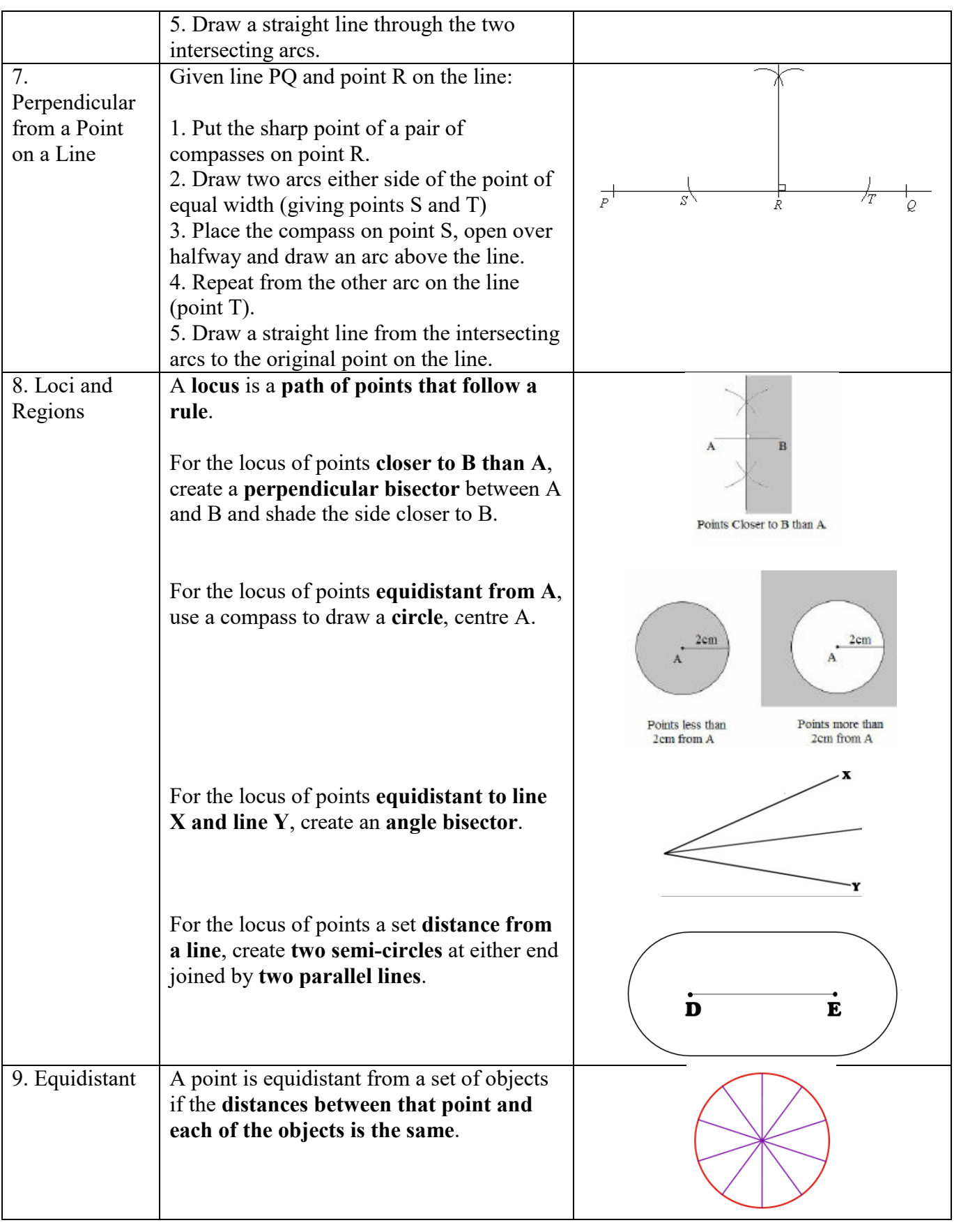

## **Topic: Basic Probability**

्र कुछ<br>अन्न

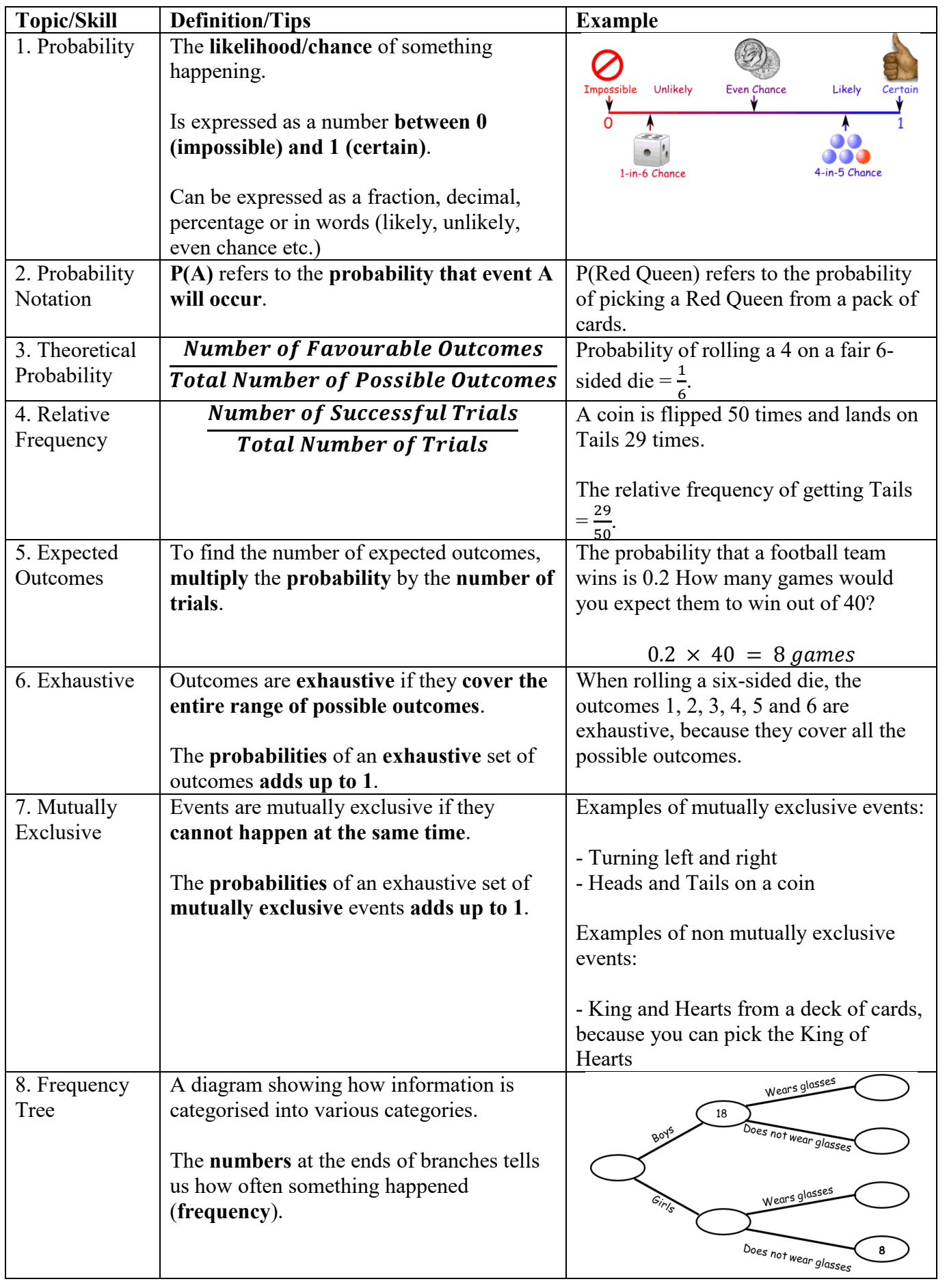

Tibshelf Community School

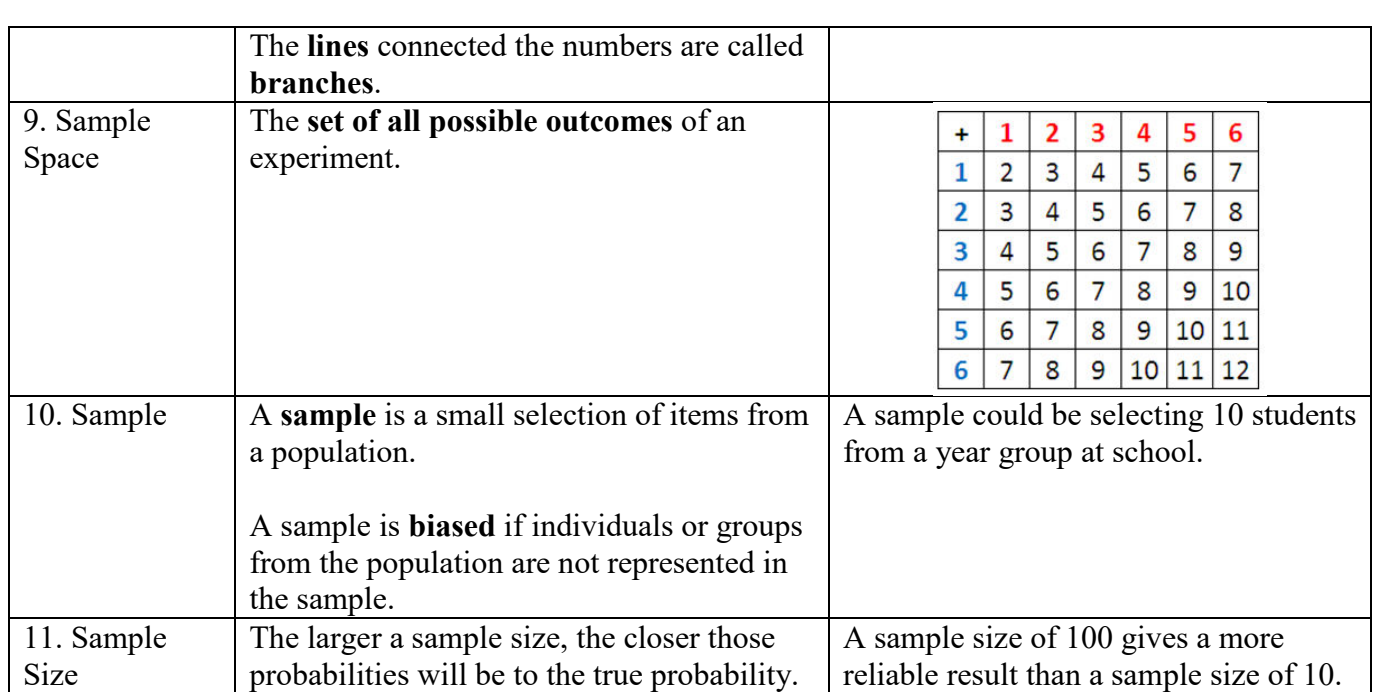

## **Knowledge Organiser 3 Topic: Probability (Trees and Venns)**

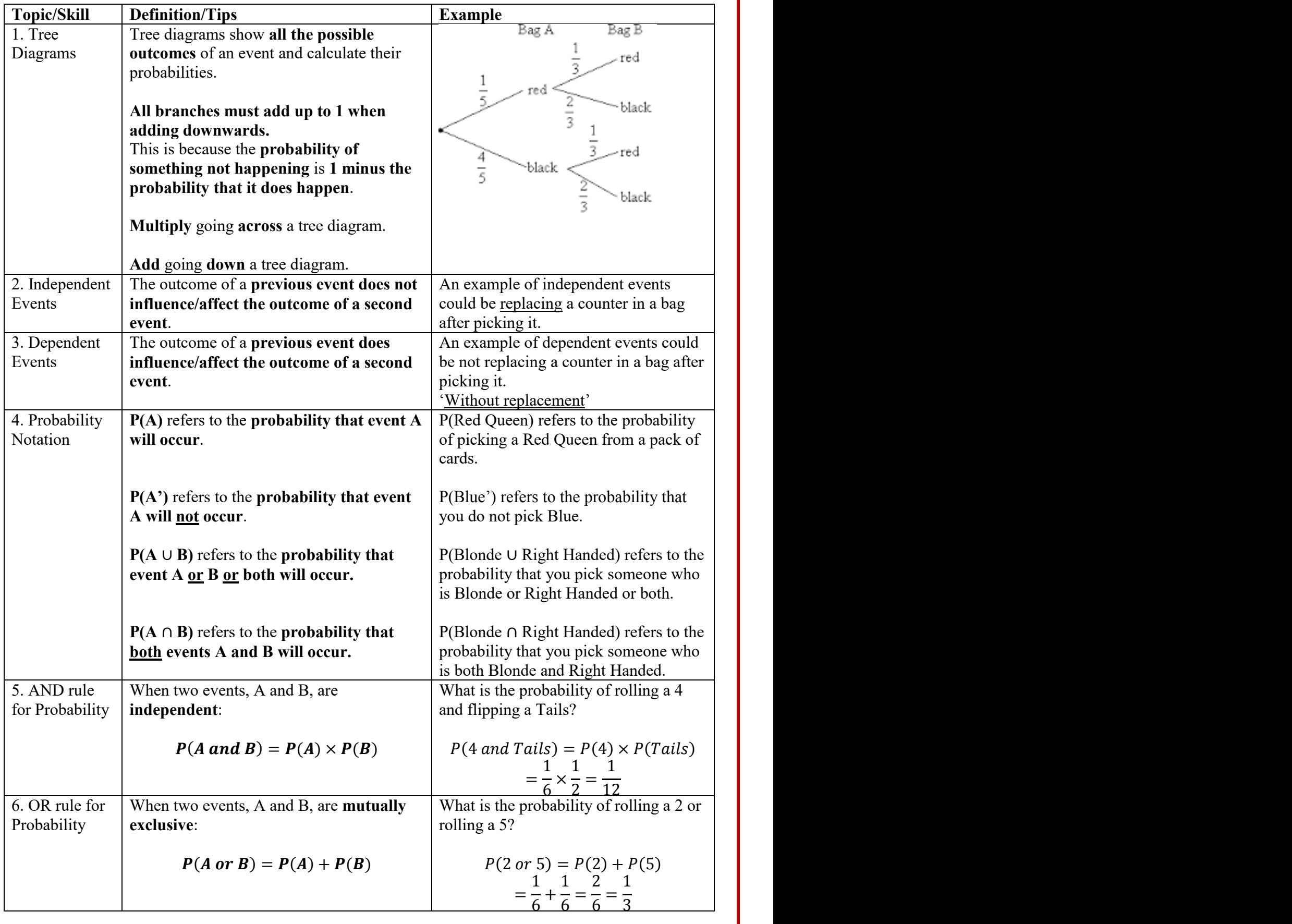

Tibshelf Community School

# **Topic: Ratio**

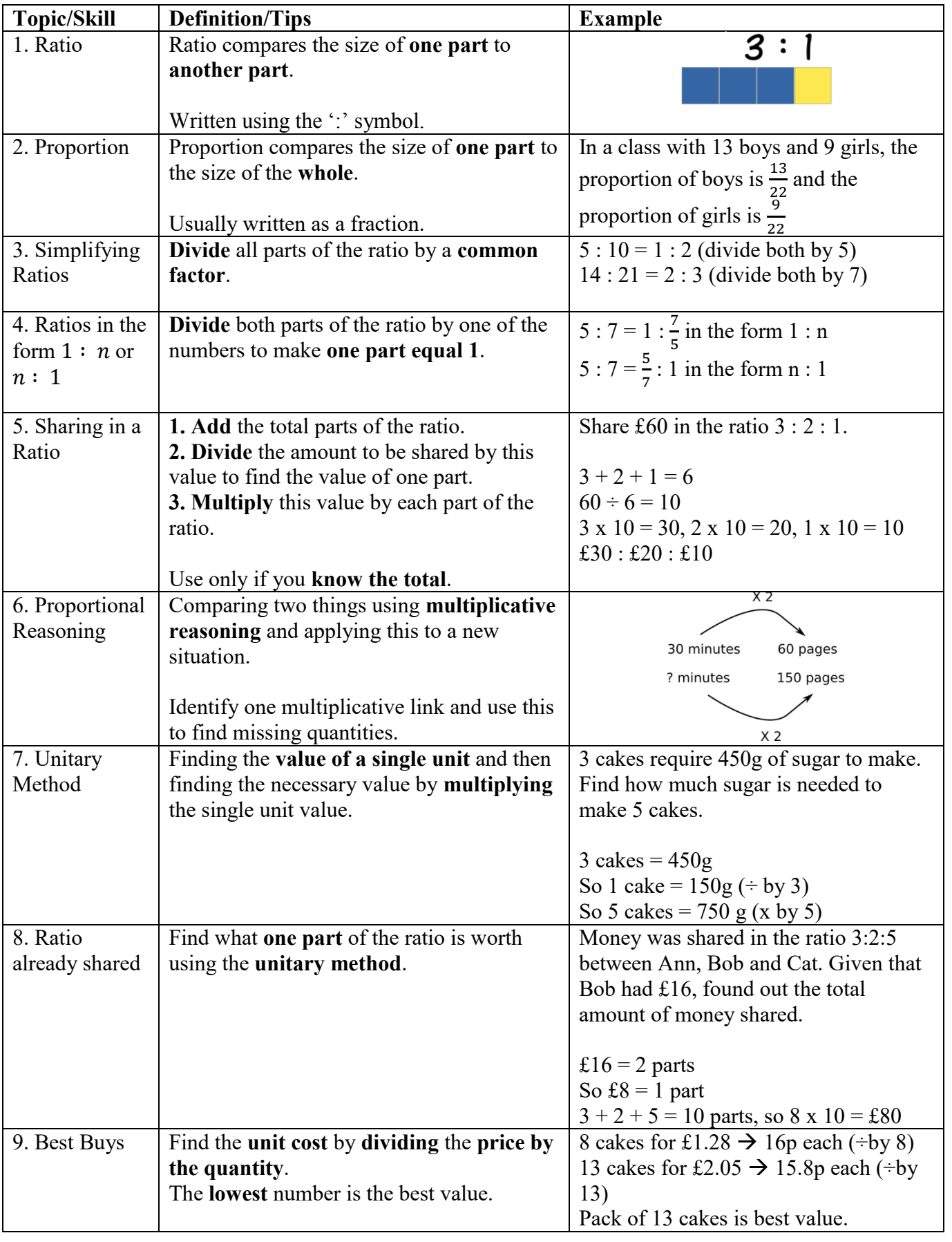

## **Topic: Proportion**

 $\frac{1}{\sqrt{2}}$ 

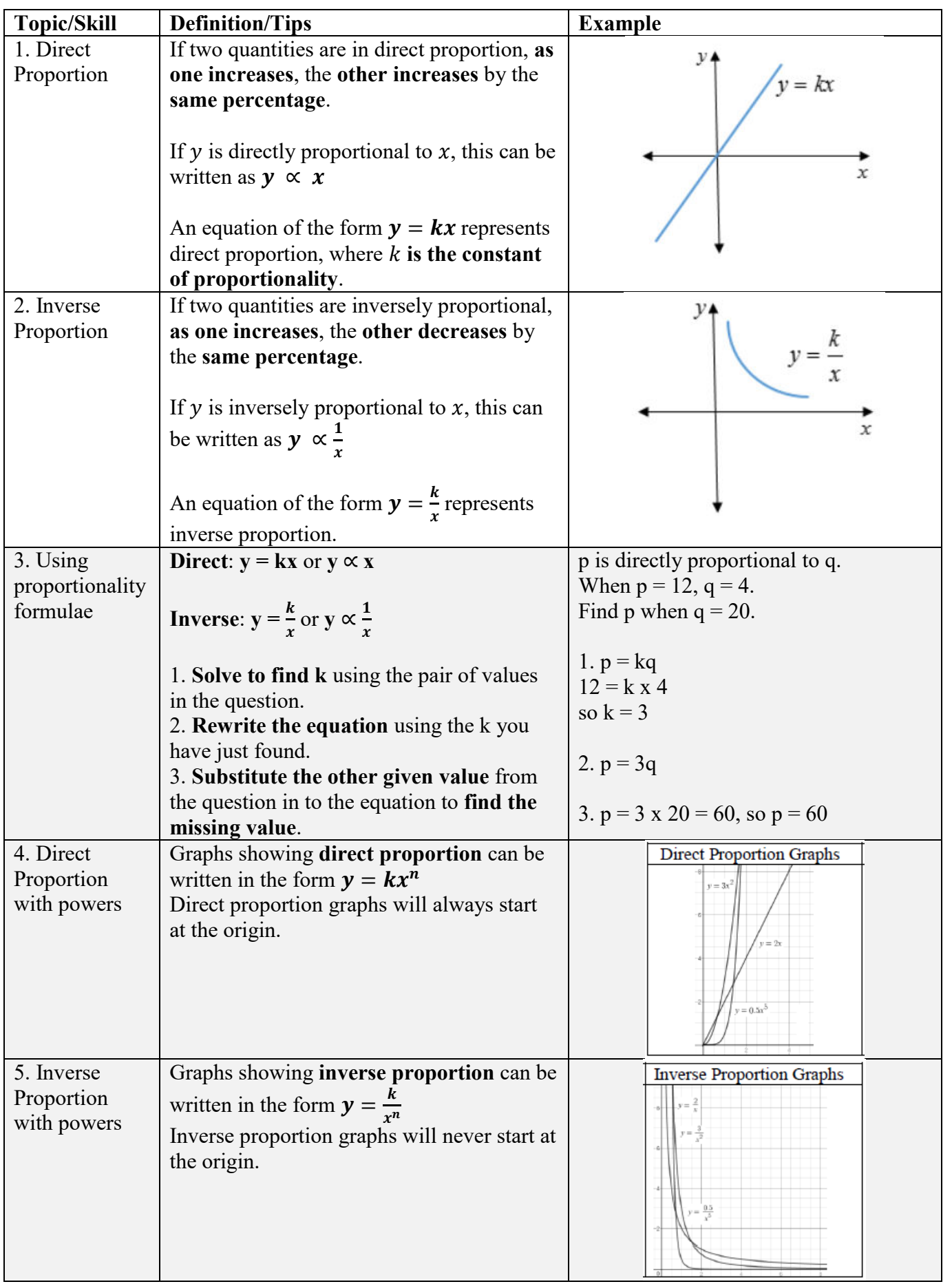

### **Topic: Calculating with Percentages**

 $350$ 

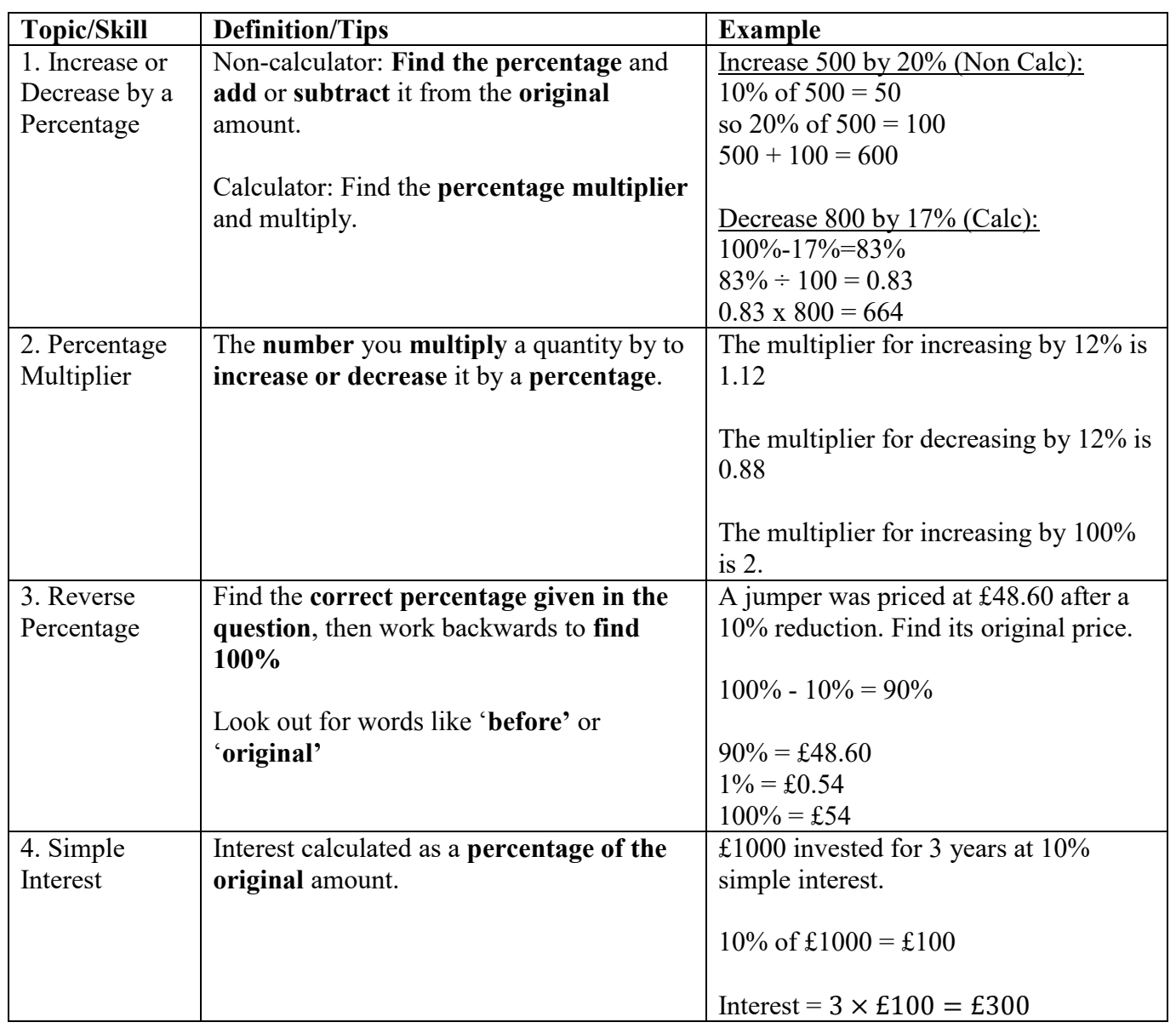